## **OpenDocument presentation**

A presentation document is a special document template. This template does not contain a content order. The text content used within this document is inserted inside a text box. A text box is an image structure (An image structure keeps the position of each image in x, y coordinates).

You can change the position of a Text box. You can also place Text boxes in the same positions as others, see figure below.

| Slides × | Normal Outline Notes Handout Slide Sorter |
|----------|-------------------------------------------|
|          |                                           |
|          |                                           |
|          | #foreach (\$uc in \$UseCase)              |
| Slide 1  | \$uc.name                                 |
| 4        |                                           |
| i i      |                                           |
|          |                                           |
|          |                                           |

A sample of ODP Template.

Using the same concept as ODS, all multi-line directives such as #if-#else-#elseif, #foreach, and #macro must be used under conditions.

• The beginning and ending statements must be declared within a single text box. The figure below shows the sample of invalid usage of the multiline #foreach statement between the text boxes.

| Normal Outline Notes Handout Slide Sorter |            |      |    |     |     |    |    |     |       |          |  |
|-------------------------------------------|------------|------|----|-----|-----|----|----|-----|-------|----------|--|
|                                           |            |      |    |     |     |    |    |     |       | <b>^</b> |  |
|                                           | #foreach ( | \$uc | in | \$L | Jse | эC | as | se) | )<br> |          |  |
|                                           | \$uc.name  |      |    |     |     |    |    |     |       | ·        |  |
|                                           | #end       |      |    |     |     |    |    |     |       |          |  |
|                                           |            |      |    |     |     |    |    |     |       |          |  |
| 4                                         |            | ļ,   |    |     |     |    |    |     |       | •        |  |

## Invalid Usage of Multiline Statement in ODP.

Since the *ODP* template does not provide the statement order, the template will not be interpreted in the order of the displayed images. For example, \$uc. name may not be processed after #foreach(\$uc in \$UseCase) has been completed.

The figure below shows the sample of valid usage of the **#foreach** statement.

| Normal Outline Notes Handout Slide Sorter |           |  |    |    |            |    |    |     |    |    |    |    |   |   |          |
|-------------------------------------------|-----------|--|----|----|------------|----|----|-----|----|----|----|----|---|---|----------|
|                                           |           |  |    |    |            |    |    |     |    |    |    |    |   |   |          |
|                                           |           |  |    |    |            |    |    |     |    |    |    |    |   |   |          |
|                                           |           |  |    |    |            |    |    |     |    |    |    |    |   |   |          |
|                                           | #fc       |  |    |    |            | uc | in | \$1 | Us | eC | Ca | se | ) |   |          |
|                                           | \$u<br>#e |  | an | ne | <b>)</b> . |    |    |     |    |    |    |    |   |   |          |
|                                           |           |  |    |    |            |    |    |     |    |    |    |    |   |   |          |
|                                           |           |  |    |    |            |    |    |     |    |    |    |    |   |   |          |
|                                           |           |  |    |    |            |    |    |     |    |    |    |    |   |   | <b>T</b> |
| 4                                         |           |  |    |    | -          |    |    |     |    |    |    |    |   | F |          |

A sample of valid usage of the foreach statement.

• A VTL Macro must be declared within a single text box. Do not insert the multi-cell recorded macros in a single text box as shown in figure below.

| Normal Outline Notes Handout Slide Sorter |  |         |  |  |  |  |  |  |  |  |  |
|-------------------------------------------|--|---------|--|--|--|--|--|--|--|--|--|
|                                           |  | <b></b> |  |  |  |  |  |  |  |  |  |
|                                           |  |         |  |  |  |  |  |  |  |  |  |
| #macro(insertText \$e)                    |  |         |  |  |  |  |  |  |  |  |  |
| · · · · · ·                               |  |         |  |  |  |  |  |  |  |  |  |
| \$e.name                                  |  |         |  |  |  |  |  |  |  |  |  |
| #end                                      |  |         |  |  |  |  |  |  |  |  |  |
|                                           |  |         |  |  |  |  |  |  |  |  |  |
|                                           |  | · 🗾     |  |  |  |  |  |  |  |  |  |
|                                           |  |         |  |  |  |  |  |  |  |  |  |

Invalid Usage of Macro Statement in ODP.

The text box does not have a sequence order; therefore, macros cannot record any content between the text boxes, see figure below.

| N | ormal Outline Notes Handout Slide Sorter                       |          |
|---|----------------------------------------------------------------|----------|
|   |                                                                | •        |
|   | #macro(insertText \$e)                                         |          |
|   | \$e.name                                                       |          |
|   | #end                                                           |          |
|   |                                                                | . –      |
|   | <pre>#foreach (\$uc in \$UseCase) #insertText(\$uc) #end</pre> |          |
| • |                                                                | ′ ▼<br>▶ |

Valid Usage of Macro Statement in ODP.

## Creating Data for Multiple Slides

ODP uses the **#forpage** directive to create a slide for each data. The **#forpage** directive does not contain any order. You can use **#forpage** and **#endpage** in any text boxes. All directives on the slide will be included within the **#forpage** statement, see figure below.

| Slides ×                              | Normal Outline Notes Handout Slide Sorter |
|---------------------------------------|-------------------------------------------|
| 1<br>Arren Satalari<br>Arren<br>Arren |                                           |
|                                       | #forpage(\$uc in \$UseCase)               |
| Slide 1                               | \$uc.name                                 |
|                                       | #endpage                                  |
|                                       |                                           |
|                                       |                                           |

A sample usage of the forpage directive.

The output from the code, shown in figure below, is an ODP with a single use case name for each slide.

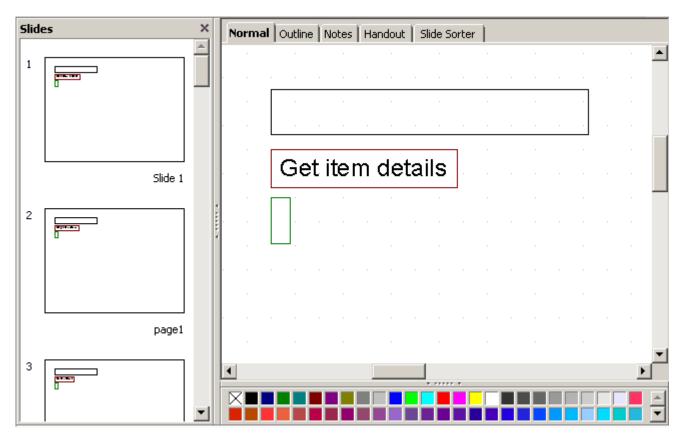

The result of running the code from the figure above.

For more samples of *ODP* reports, see the "Other Document" template.

## **Creating Page with Conditions**

The ODP directive does not provide any statement order; therefore, the #if directive will not be attached to the #forpage statement, as shown in figure below.

| Norn | nal Outline Notes Handou                                                  | t   Slide | Sorter |  |  |  |  |  |  |  |  |     |
|------|---------------------------------------------------------------------------|-----------|--------|--|--|--|--|--|--|--|--|-----|
|      | <pre>#forpage(\$e in \$elements) #if (\$e.elementType == "usecase")</pre> |           |        |  |  |  |  |  |  |  |  |     |
|      | \$e.name                                                                  |           |        |  |  |  |  |  |  |  |  | 1   |
|      | #end<br>#endpage                                                          |           |        |  |  |  |  |  |  |  |  |     |
|      |                                                                           |           |        |  |  |  |  |  |  |  |  | · • |

A sample of Looping with Condition in General Style.

The codes in the figure above may not produce the report exactly as expected. #forpage automatically covers all directives in the current page without any statement order. Therefore, the #if directive may not be interpreted after #forpage.

To solve this problem you can use the \$report.filterElement(\$elements, \$types) method. This helper method provides the element filter for the specified type. The codes are shown in the figure below:

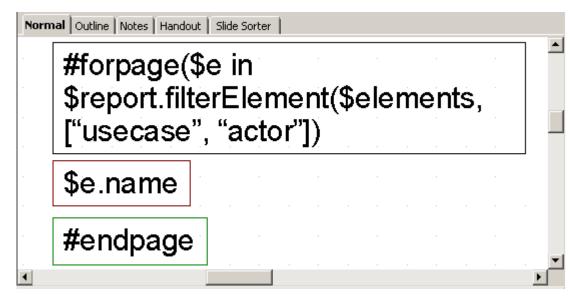

A sample of Looping with Conditional Filter.

For more details on \$report.filterElement(\$elements, \$types), see Section Helper tools.